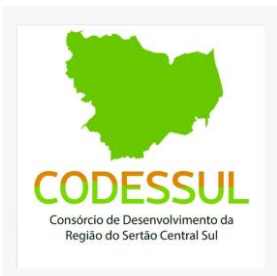

# **CHECKLIST**

## **ATIVIDADES FLORESTAIS - Autorização de Exploração de Planos de Manejo Florestal (PMFS), para manejo Florestal, Agroflorestal, Silvipastoril e Agrossilvipastoril (Código 04.04)**

**Tipo de Processo**: Autorização de Exploração de Planos de Manejo Florestal -PMFS.

Permite administração da vegetação natural para a obtenção de benefícios econômicos, sociais e ambientais, respeitando-se os mecanismos de sustentação do ecossistema objeto do manejo e considerando-se, cumulativa ou alternativamente, a utilização de múltiplas espécies madeireiras ou não, de múltiplos produtos e subprodutos da flora, bem como a utilização de outros bens e serviços.

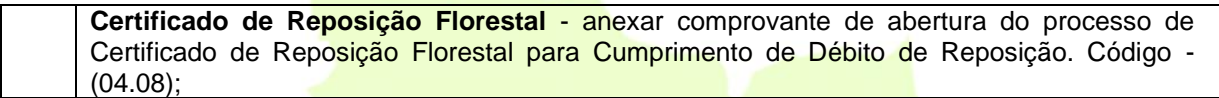

#### **Protocolo**;

**Requerimento preenchido** 2 (duas) vias e assinado pelo representante legal do empreendimento, conforme contrato social ou estatuto, ou o seu procurador, mediante apresentação de instrumento procuratório acompanhado de documento de identificação com foto (RG ou CNH) do outorgante e do outorgado;

**Documentação do Empreendedor** - Para *Pessoa Física*: Cadastro de Pessoa Física (CPF) e documento de identificação com foto (RG, CNH, OAB, CREA, etc). OBSERVAÇÃO: Se o interessado for produtor rural, deve apresentar documento que comprove esta qualidade. Para *Pessoa Jurídica*: Cópia da Identificação de Pessoa Jurídica (CNPJ) atualizado; Cópia do Contrato Social acompanhado do último aditivo bem como o aditivo que nomeia o administrador da empresa (caso tenha havido mudança) ou Cópia do Estatuto Social acompanhado da ATA da Assembleia que nomeia o administrador da empresa ou Cópia do Requerimento de empresário individual. OBS.: Para as empresas que procederam com a mudança da Razão Social, apresentar cópia do aditivo referente à mudança). Para entes/órgão públicos: apresentar comprovante de inscrição no CNPJ atualizado; portaria de nomeação do(s) dirigente(s) do órgão OU ata de posse; documento de identificação do(s) dirigente(s) ; lei de criação do órgão atualizada. OBS: No caso de mudança de titularidade, apresentar a documentação do antigo e do novo titular da licença. Caso o interessado seja representado por procurador, deve anexar a procuração juntamente com o documento oficial de identificação com foto (RG, CNH, OAB, CREA, etc) do outorgante e do outorgado. As procurações particulares deverão ter firma reconhecida. Em caso de procurações públicas, dispensa-se a anexação do documento oficial de identificação com foto do outorgante.

**Publicação** - Publicação em jornal de grande circulação da solicitação da Licença/autorização;

**Shape** da poligonal do imóvel com coordenadas UTM DATUM SIRGAS 2000 e Kml ou Kmz em meio DIGITAL, contendo as seguintes informações: limites e área do terreno, de acordo com os dados contidos no documento de registro do imóvel, informando onde será implantado o empreendimento; atividade ou área de interferência; área de supressão para uso alternativo do solo; área de reposição florestal obrigatória e seus respectivos vértices (pontos), área de reserva legal; estruturas internas existentes e/ou projetadas; recursos naturais e/ou artificiais existentes (cursos d'água, açudes e/ou barreiros); bacia hidrográfica e as áreas de preservação permanente. No Shape, será verificado se o empreendimento está inserido em áreas especiais (Unidades de Conservação, Mata Atlântica e/ou terras indígenas).

*CONSORCIO DE DESENVOLVIMENTO DA REGIAO DO SERTAO CENTRAL SUL – CODESSUL Centro de Eventos, Praça São Sebastião, sn – Centro – 63.600-000 SENADOR POMPEU/CE – CNPJ:08.873.411/0001-01*

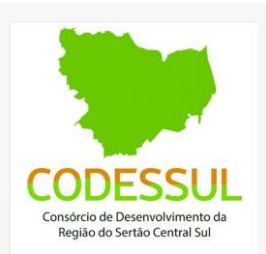

#### - **Planta Georreferenciada** da poligonal da área proposta para cumprimento da reposição florestal obrigatória, com a indicação das coordenadas do seu vértice.

#### OBSERVAÇÕES

O empreendedor e o responsável técnico para alimentar as informações no Sinaflor, deverão verificar as observações abaixo e acessar os manuais no endereço eletrônico https://www.ibama.gov.br/sinaflor.

OBSERVAÇÃO - procedimentos de preenchimento no Sinaflor.

CADASTRO DO EMPREENDIMENTO (Empreendedor) - no campo NOME DO EMPREENDIMENTO - deverá constar o nome do imóvel onde será/está implantado o PMFS, conforme exemplo abaixo.

Exemplos. FAZENDA .\_\_\_\_\_ OU SÍTIO\_\_\_\_\_\_, tendo em vista as autorizações anteriores.

No tocante a INSCRICÃO ESTADUAL, o empreendedor deverá informar, caso não tenha deverá colocar NÃO SE APLICA.

No tocante a atividade ser MANEJO MADEIREIRO DE FLORESTA NATIVA, sugiro que vá em exploração e clique no + para adicionar o nome da mencionada anteriormente.

Obs.: caso o imóvel tenha dois PMFS deverá constar o nome do imóvel com a seguinte observação (NOME DO IMÓVEL - PMFS 1 e no outro NOME DO IMÓVEL - PMFS 2) respeitando a ordem cronológica de aprovação do mesmo.

No campo DETENTOR: deverá constar o nome do titular do processo protocolado na SEMA.

Obs.: caso o PMFS tenha sido aprovado e no decorrer da execução houve mudança de titularidade informar o atual titular colocando uma observação no momento do cadastramento do empreendimento sobre a mudança de titularidade informando o número do processo.

Obs.: Não será mais concedido área remanescente de talhão, tendo em vista que a autorização tem validade de 1 (um) ano para explorar o mesmo. Vale ressaltar que o cronograma só poderá ser alterado 5 vezes, acima disso não será autorizado.

Obs.: talhão com área remanescente não será mais concedido, o empreendedor terá 1 (um) ano para explorar o talhão. O cronograma só poderá ser alteração 5 vezes, acima disso não iremos autorizar. Região do Sertão Central Sul

Obs.: No cadastro do empreendimento não será necessário anexar a documentação, tendo em vista que a mesma será anexada pelo responsável técnico quando for inserir o projeto.

CADASTRO INICIAL DO PROJETO (Empreendedor) - deverá inserir o número do processo e o número do protocolo, conforme orientação na primeira observação acima e demais informações solicitadas no sistema deverá consultar o manual do Sinaflor, no endereço eletrônico acima.

CADASTRO DO PROJETO (Responsável Técnico) - deverá inserir as informações do inventario florestal e demais informações do projeto no sinaflor.

3. OBSERVAÇÃO - Documentação Obrigatória no Sinaflor.

Segue abaixo as documentações obrigatórias a serem inseridas no cadastro do projeto (Responsável Técnico):

*CONSORCIO DE DESENVOLVIMENTO DA REGIAO DO SERTAO CENTRAL SUL – CODESSUL Centro de Eventos, Praça São Sebastião, sn – Centro – 63.600-000 SENADOR POMPEU/CE – CNPJ:08.873.411/0001-01*

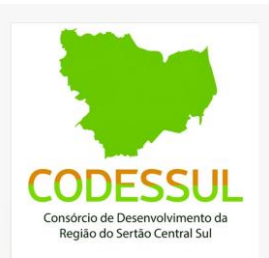

- Anuência expedida pelo Instituto Nacional de Colonização e Reforma Agrária – INCRA, nos planos de manejos a serem implantados ou renovados em áreas de Projetos de Assentamento Federal.

- Anexar o Plano de Manejo Florestal e suas modalidades, conforme IN do Ministério do Meio Ambiente 01/2009 e IN SEMACE 01/2003 e suas alterações;

- Anexar Relatório Técnico/Plano de Exploração Anual de Acompanhamento do Plano de Manejo conforme Instrução Normativa da SEMACE nº 01/2003 e suas alterações.

- Anexar a Anotação de Responsabilidade Técnica – ART do Engenheiro Florestal/Engenheiro Agrônomo;

- Para Pessoa Física: Cadastro de Pessoa Física (CPF) e documento de identificação com foto (RG, CNH, OAB, CREA, etc);

Obs.: Se o interessado for produtor rural, deve apresentar documento que comprove esta qualidade.

-Para Pessoa Jurídica: Cópia da Identificação de Pessoa Jurídica (CNPJ) atualizado; Cópia do Contrato Social acompanhado do último aditivo bem como o aditivo que nomeia o administrador da empresa (caso tenha havido mudança) ou Cópia do Estatuto Social acompanhado da ATA da Assembleia que nomeia o administrador da empresa ou Cópia do Requerimento de empresário individual.

Obs.: Para as empresas que procederam com a mudança da Razão Social, apresentar cópia do aditivo referente à mudança).

- Anexar a matrícula do imóvel ou Certidão expedida pelo Cartório expedida pelo Cartório de Registro de Imóveis, em nome do requerente (expedida e autenticada em até 90 dias da data do requerimento da autorização); Decreto de utilidade pública ou interesse social para terrenos em processo de desapropriação.

- No documento do imóvel se o detentor não for o proprietário apresentar: Contrato de arrendamento, Comodato ou Locação, devidamente registrado em Cartório de Títulos e Documentos, com prazo de vigência compatível com a rotação de exploração previsto no Plano de Manejo, quando o empreendedor não for o proprietário do imóvel;

- Caso o imóvel não possua registro/matrícula, anexar Certidão Negativa emitida pelo cartório de imóveis, acompanhada de documento comprobatório da posse do imóvel em nome do interessado (Exemplo: declaração de posse emitida por sindicato rural acompanhado de assinatura de testemunhas; Declaração de Aptidão ao Pronaf - Dap, caso seja agricultor familiar; Imposto territorial rural – ITR; ou Certificado de Cadastro de Imóvel Rural; Contas de água, luz, telefone fixo, IPTU, entre outros);

- Anexar cópia do comprovante de pagamento da taxa;

- Shape da poligonal do imóvel com coordenadas UTM DATUM SIRGAS 2000 em meio DIGITAL, conforme IN do Ministério do Meio Ambiente 01/2009 e suas alterações;

- Anexar planta georreferenciada em datum WGS 84 ou SIRGAS 2000.

Obs.: O registro do Cadastro Ambiental Rural – CAR, para empreendimentos localizados em imóveis rurais (zona rural), será obrigatório (conforme art. 12 § 3° da Lei 12.651/2012), o

*CONSORCIO DE DESENVOLVIMENTO DA REGIAO DO SERTAO CENTRAL SUL – CODESSUL Centro de Eventos, Praça São Sebastião, sn – Centro – 63.600-000 SENADOR POMPEU/CE – CNPJ:08.873.411/0001-01*

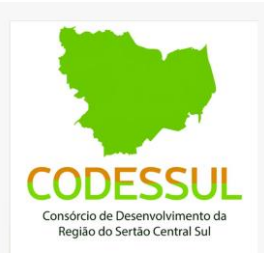

empreendedor deverá vincular o imóvel rural quando estiver cadastrando o projeto inicial no SINAFLOR.

Obs.: Anexar o registro do Cadastro Ambiental Rural – CAR, quando empreendedor for inserir a opção do polígono "UTILIZAR" para os seguintes casos: imóveis localizados em área urbana sem característica de imóvel rural; empreendimentos lineares onde passarão por vários imóveis rurais de terceiros; assentamentos que o Cadastro Ambiental Rural – CAR estiver no nome do INCRA.

Obs.: Informamos que quando houver necessidade de cancelamento de autorização emitidas pelo sinaflor o pedido deverá ser protocolada através de PROCESSO ADMINISTRATIVO PROVISÓRIO informando a justificativa da solicitação.

### **Observações:**

1) Durante a análise do processo, poderão ser solicitadas outras informações e/ou estudos específicos, caso o setor técnico julgue necessário.

2) Informamos que o responsável técnico pela elaboração do(s) Estudo(s) Ambiental(is) fica sujeito às penalidades previstas Lei de Crimes Ambientais Nº 9.605 de 12 de fevereiro de 1998, Artigo 69-A, e no Decreto Federal Nº 6.514/2008, Artigo 82.

> Consórcio de Desenvolvimento da Região do Sertão Central Sul